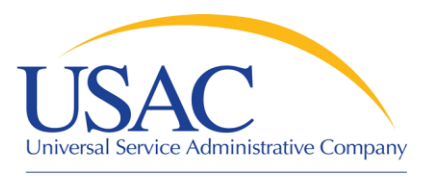

### Beginners Session for Service Providers

Christine Nagrod

Service Provider Training Schools and Libraries Division

May 8, 2008 – Miami • May 14, 2008 – Salt Lake City

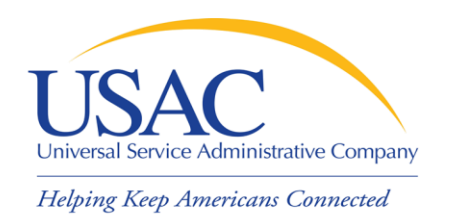

## Application Process

- Apply for / update SPIN Form 498 / Form 499-A
- **Eligible Services List**
- Applicants write technology plans
- Competitive bidding
- Applicants file Form 471 and Item 21 Attachments
- Annual certification Form 473
- USAC reviews applications and issues commitments
- Services start applicants file Form 486
- Invoicing applicants file Form 472 or service providers file Form 474

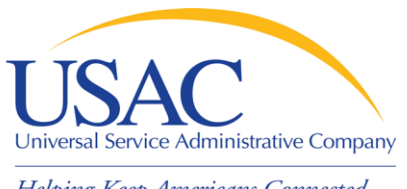

#### **Overview**

- Funding Year July 1 to June 30
	- Non-recurring services have additional time until September 30 – for delivery and installation
- \$2.25 billion cap each funding year
	- FCC can roll over unused funding from prior years
	- Priority 1 (Telecommunications Services and Internet Access) services funded first
	- Priority 2 services (Internal Connections and Basic Maintenance) funded for neediest applicants first – 90% discount level first, then 89%, then 88%, and so on – until no funding remains

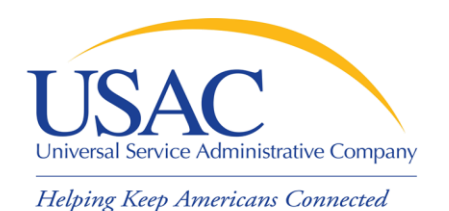

#### **Overview**

- Applicants can be:
	- Eligible schools and school districts
	- Eligible libraries
	- Consortia of eligible and ineligible entities (but only eligible entities can receive discounts)
- Applicants must meet deadlines during several parts of the application process
	- Not meeting a deadline can result in reduction or denial of funding

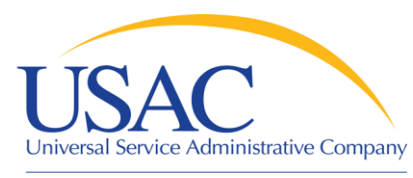

#### Document Retention

#### ■ FCC Requirement: –Keep all records pertaining to the application process for at least five years after the last date to receive service

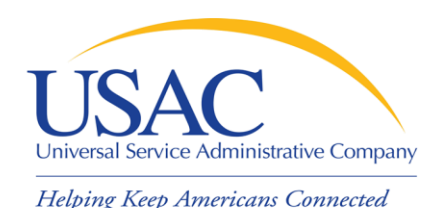

Apply for a SPIN

- **[Form 498](http://www.universalservice.org/_res/documents/fund-administration/pdf/form-498-fy2006.pdf) Service Provider Identification** Number and Contact Information Form
	- –Original must be filed on paper
	- Must include a letter of certification with an original signature (required text is contained in the instructions)
	- Updates can be done online
	- Helpline: 1-888-641-8722

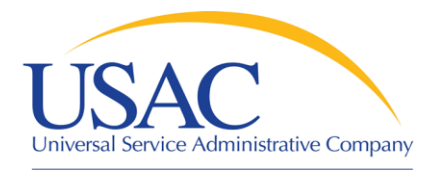

#### Form 498

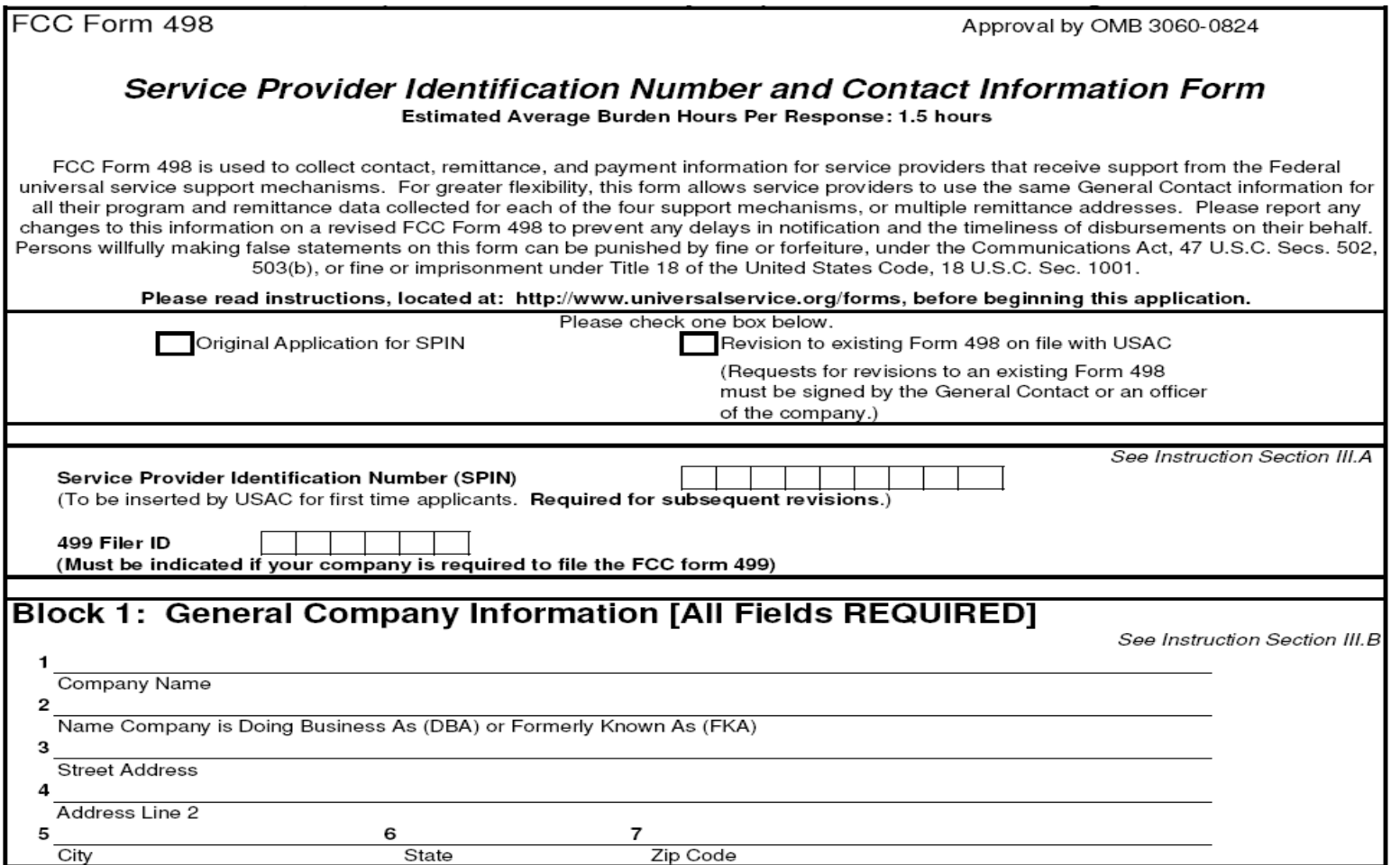

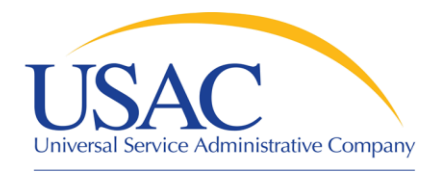

#### Letter of Certification

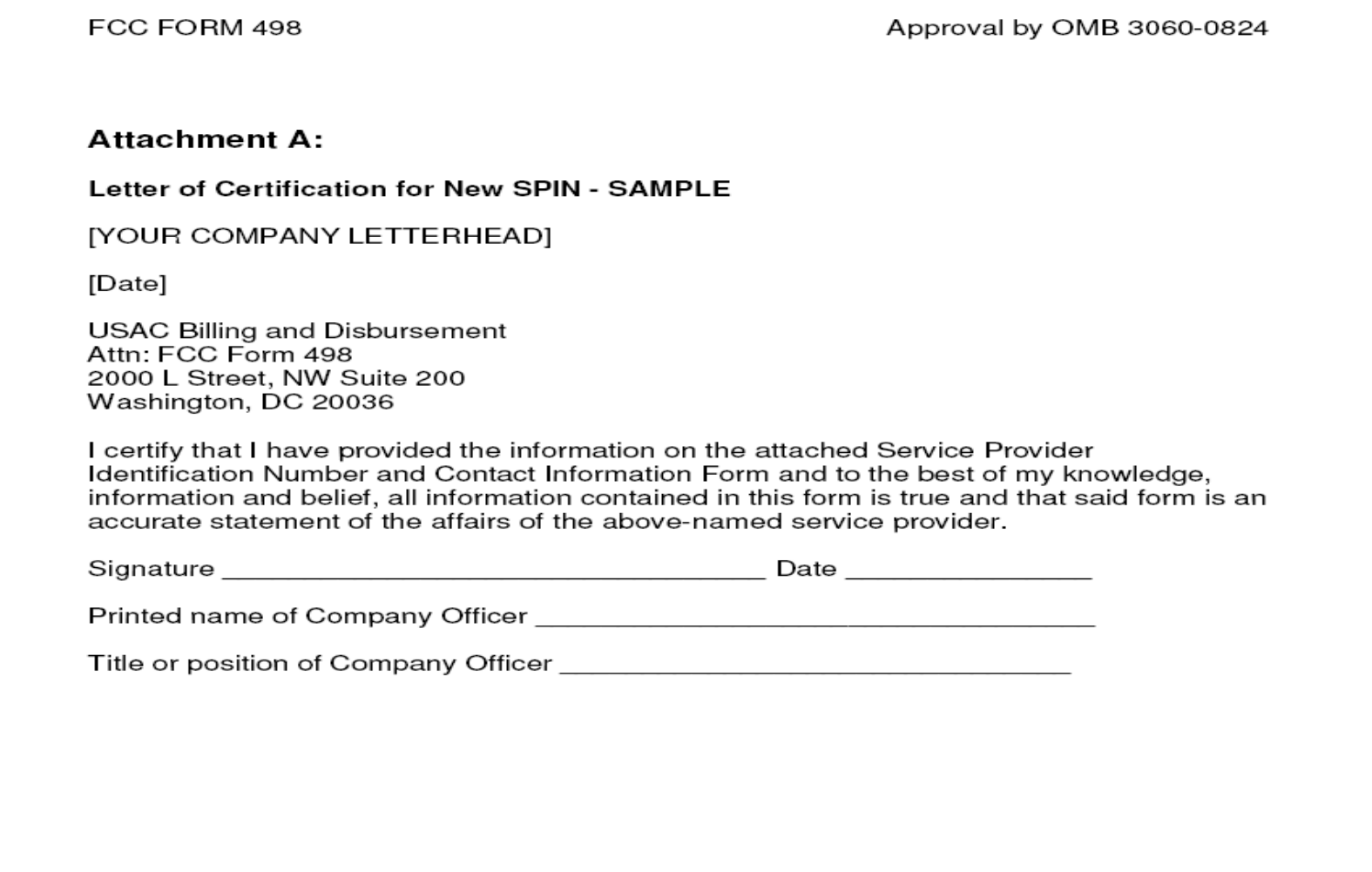

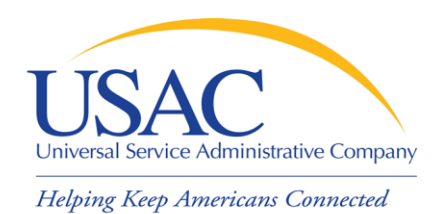

### Telecom Providers

- **If you want to provide telecommunications services** 
	- Must provide services on a [common carriage](http://www.usac.org/sl/providers/step01/providers-telecommunications-services.aspx)  [basis](http://www.usac.org/sl/providers/step01/providers-telecommunications-services.aspx)
		- Allow customer to transmit information of its own design and choosing without change in form or content
		- Provide that capability for a fee directly to the public
	- File [Form 499-A](http://www.universalservice.org/_res/documents/fund-administration/pdf/499/form-499a-FY2008.pdf) (and if required [Form 499-Q\)](http://www.universalservice.org/_res/documents/fund-administration/pdf/form-499Q-fy2007.pdf)

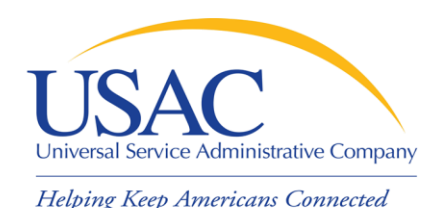

# Apply for a SPIN

- Why is Form 498 important to you?
	- Establishes user IDs and passwords for online updates, submissions, etc.
	- Populates [SPIN Contact Search](http://www.sl.universalservice.org/Forms/SPIN_Contact_Search.asp) database that applicants use to contact you and find your SPIN
	- Provides remittance information USAC uses to pay invoices

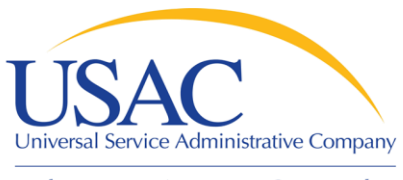

## Apply for a SPIN

#### ■ E-File System

- Once your Form 498 has been successfully processed, USAC will set up a user ID and password for:
	- General contact (Block 2 email)
	- Company officer (Block 14 email)

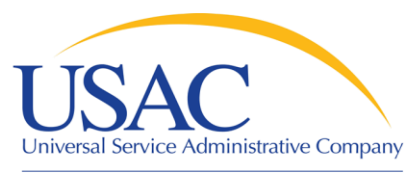

# Apply for a SPIN

#### E-File System

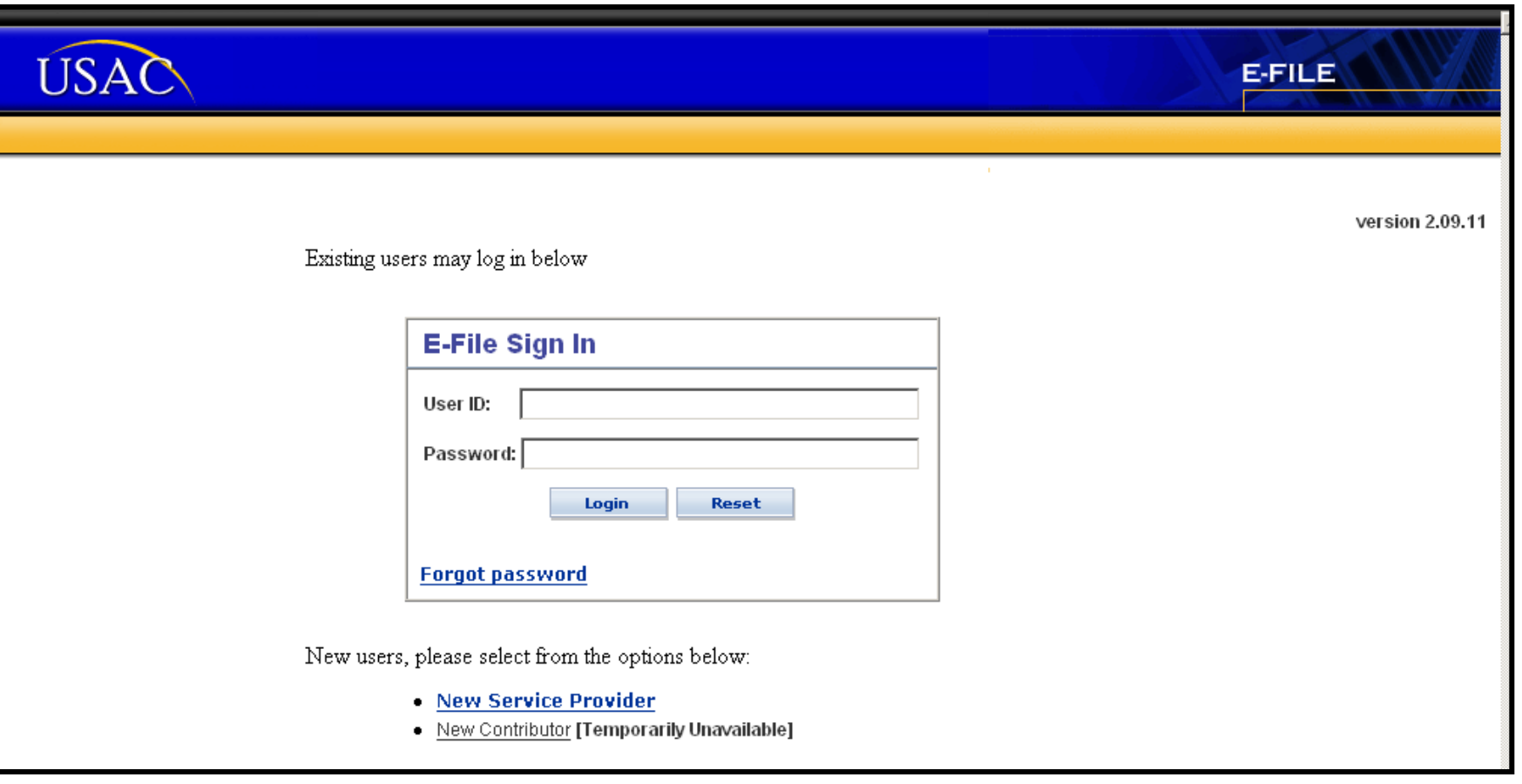

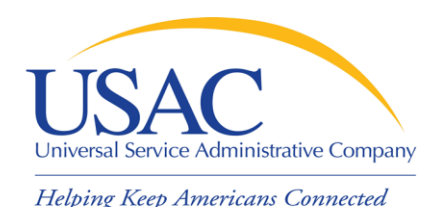

# Eligible Services List

- **[Eligible Services List](http://www.universalservice.org/sl/tools/eligible-services-list.aspx) (ESL) process** 
	- USAC sends draft ESL to FCC each year
	- FCC issues a Public Notice in the summer
		- Comment period
		- Reply comment period
	- FCC reviews comments and reply comments
	- FCC issues final list for upcoming funding year (no changes during funding year)

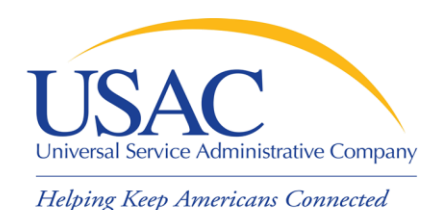

# Eligible Services List

- Why is the ESL process important to you?
	- Descriptions of eligible services are set for the funding year once the final ESL is issued
	- You have an opportunity to provide input in advance of the final ESL
	- Suggesting replacement or additional language that is considered and/or adopted may help both you and your customers with eligible service determinations

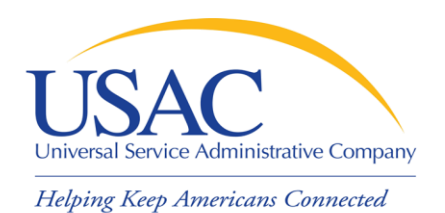

# Applicant Tech Plans

- Applicants write technology plans
	- Not required for **basic telephone service**
	- Must be "created" (written) before applicants file their first program form ([Form 470](http://www.universalservice.org/_res/documents/sl/pdf/470.pdf))
	- Must cover all 12 months of the funding year for which funding is requested
	- Can be approved for up to three years
	- Must be approved by a USAC-certified technology plan approver before services start or the third program form for applicants [\(Form 486\)](http://www.universalservice.org/_res/documents/sl/pdf/486.pdf) is filed, whichever is earlier

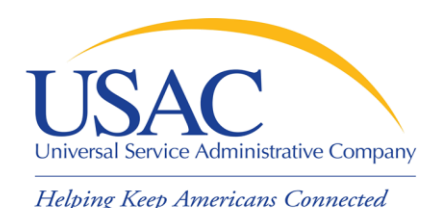

# Applicant Tech Plans

- Why is technology planning important to you?
	- Not following program rules can lead to:
		- Denial of funding
		- Rejection of Form 486
		- Rejection of invoices (Form 472 / Form 474)
	- Funding denial, nonpayment of invoices, or recovery of disbursed funds can occur:
		- During the review of an application
		- During the review of an invoice
		- As a result of an audit

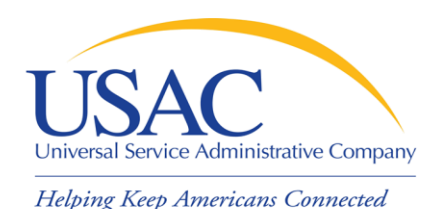

# Applicant Tech Plans

- **If applicants ask you for assistance:** 
	- Refer them to existing sources
		- USAC website
		- State department of education or state library
		- Public websites
		- Other applicants

– Offer no advice or NEUTRAL technical advice

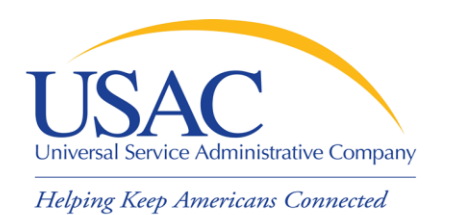

- Applicants post Form 470 and may issue an RFP
	- Opens a competitive bidding process
	- Process must be open and fair
	- Must wait 28 days before selecting service provider, signing contract, filing the second applicant program form [\(Form 471](http://www.universalservice.org/_res/documents/sl/pdf/471_FY05.pdf))
	- Must choose most cost-effective solution with price of the eligible products and services as primary factor
	- If an applicant posts for and then signs a multi-year contract, a new Form 470 does not need to be posted for those services for those additional years.

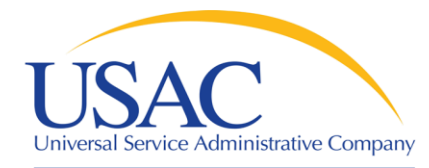

### Form 470

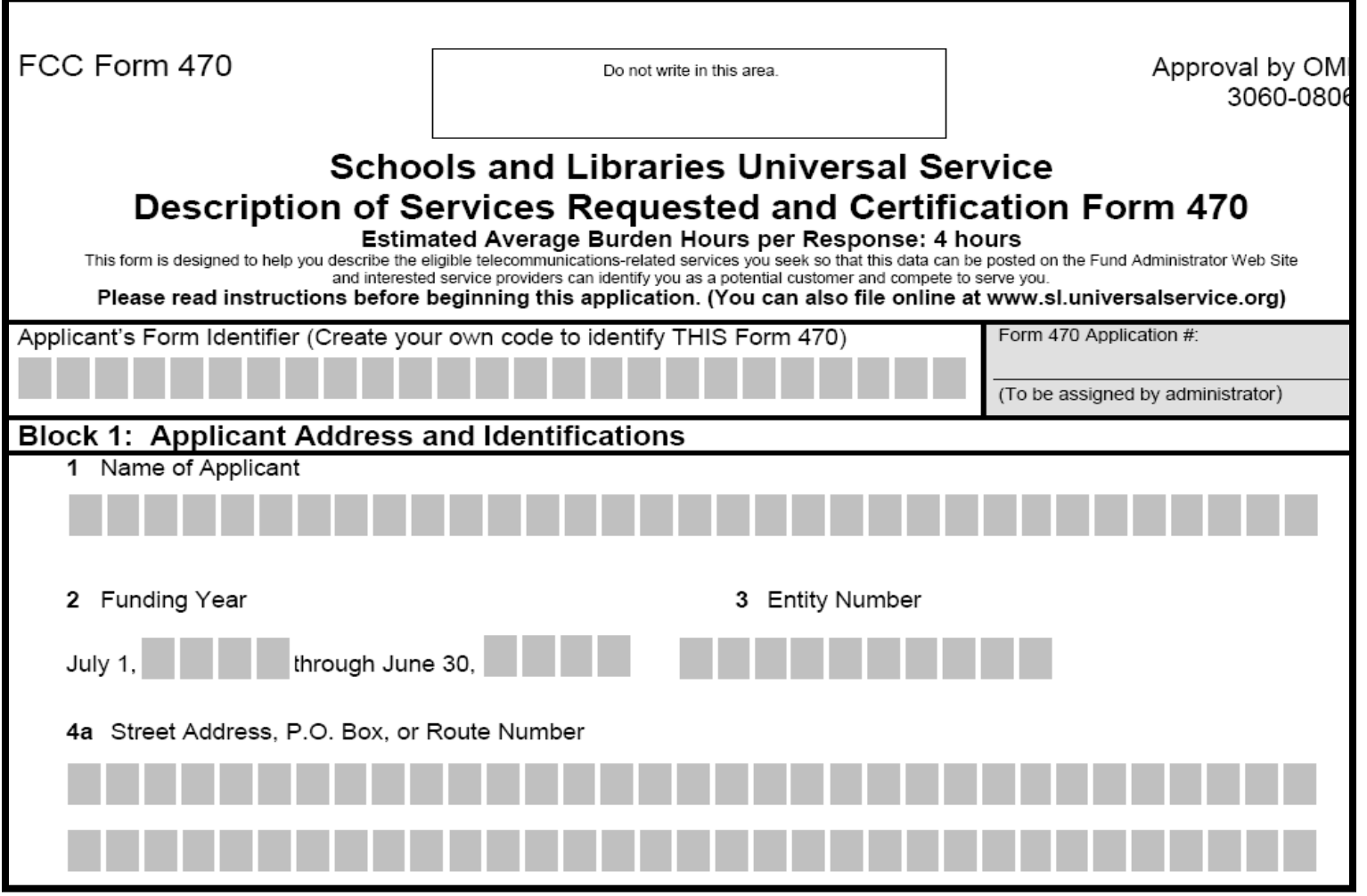

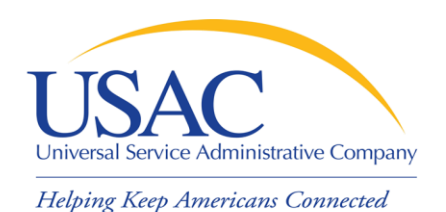

- What is a service provider's role in the competitive bidding process?
	- Review posted Forms 470 and/or download Form 470 summary information
	- Respond to Forms 470/RFPs
	- Review applicant requirements and local and state procurement rules, including reasons for possible bid disqualification

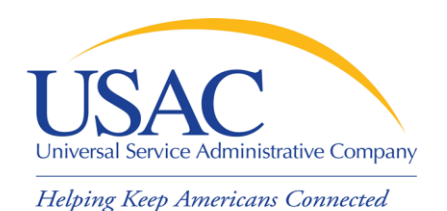

- What happens if USAC finds out the competitive bidding process is not open and fair.
	- A competitive bidding process that is not open and fair violates program rules and leads to funding denials
		- USAC will investigate suspected noncompliance, which will take time and can hold up decisions on other applications

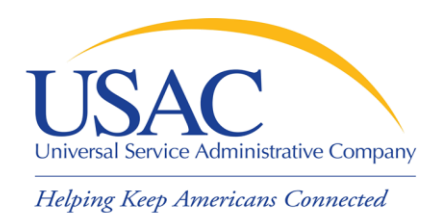

 What should a service provider AVOID in the competitive bidding process?

#### **DO NOT:**

- Prepare, sign, post or file a Form 470
- Design the evaluation process
- Participate in the review/evaluation of bids
- Provide free services, kickbacks, gifts, or other inducements to ensure bid selection
- Bundle eligible and ineligible costs to hide the ineligible costs

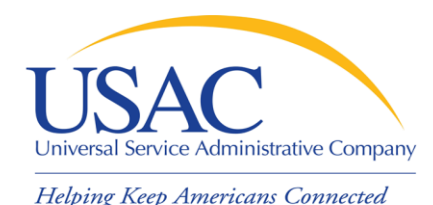

# Competitive Bidding – Tips

**If applicants ask you for assistance:** – Refer them to existing sources

■ Review all requirements set out by the applicant and follow them

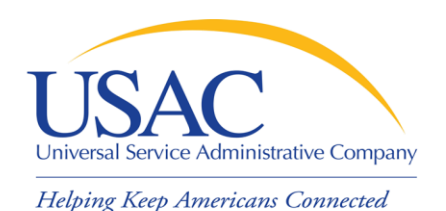

# Form 471 (Applicants)

- After applicants choose a service provider, they file their second program form (Form 471)
- Form 471 provides details about each service requested by individual Funding Request Numbers (FRNs). Each FRN features:
	- Service provider name and SPIN
	- Contract number or tariffed / month-to-month
	- Service start / end dates or contract expiration date
	- Individual recipient of the service or list of schools and/or libraries that will share the service
	- Description of service [\(Item 21 Attachment](http://www.universalservice.org/sl/applicants/step07/form471-attachments.aspx))

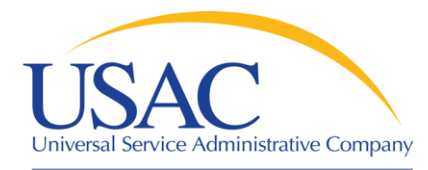

#### Form 471

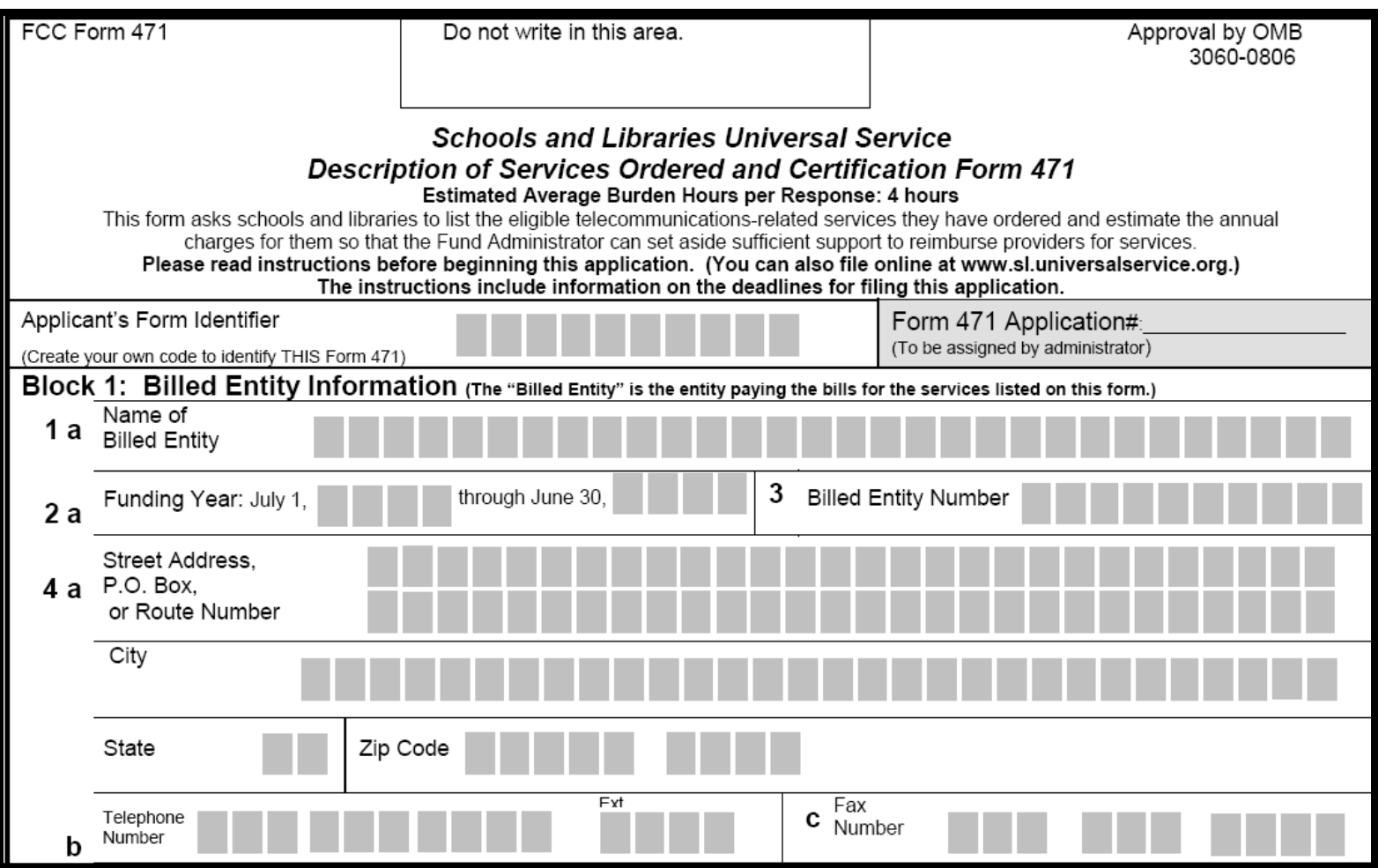

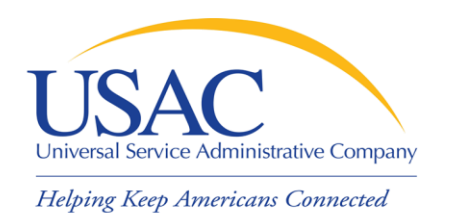

### Item 21 Attachments

- Service providers can assist applicants with necessary information:
	- Contract information definitions and contingencies
	- Details for Form 471 contract numbers, correct SPINs, billing account numbers, etc.
	- Descriptions of services (product and service descriptions, schedule of installations, network diagrams) for Item 21 **Attachments**

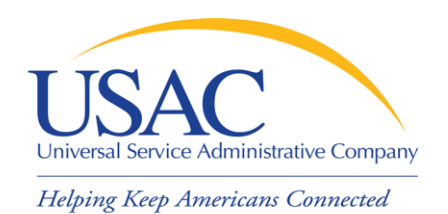

Form 471 – Tips

- Update your Form 498 contact information
- Offer assistance to applicants with product and service descriptions
- Ask for a copy of the final Item 21 Attachment submitted to USAC
- Consult with applicants on the invoicing method ([SPI Form 474](http://www.universalservice.org/_res/documents/sl/pdf/474.pdf) or [BEAR Form 472\)](http://www.universalservice.org/_res/documents/sl/pdf/472.pdf)
- Review the Form 471 Receipt Acknowledgment [Letter \(RAL\)](http://www.universalservice.org/_res/documents/sl/pdf/SampleLetters/form-471RAL-service-providers.pdf) and notify applicant of errors

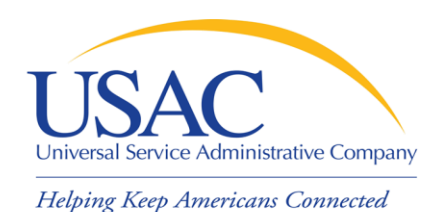

# Application Review

- Applicants undergo application review by Program Integrity Assurance (PIA)
	- You can assist with:
		- Specific questions on products and services
		- Questions on eligible and ineligible uses
		- Network and configuration questions
	- You cannot assist with:
		- Questions on the technology planning process
		- Questions on the competitive bidding process

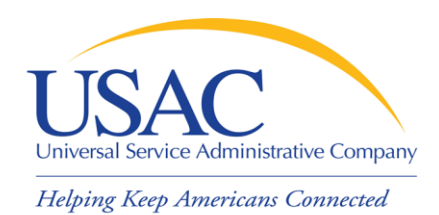

# Application Review – Tips

- Offer to help applicants with technical questions on products and services
- Offer to help with cost allocations
- Remember that the ultimate responsibility for application review rests on the applicant
	- If for some reason you talk to PIA without the applicant, communicate your response to the applicant

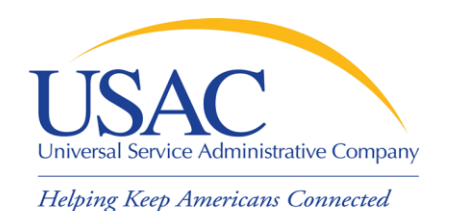

- **Review Funding Commitment Decision** [Letter \(FCDL\)](http://www.usac.org/_res/documents/sl/pdf/sampleletters/form-471-FCDL-service-providers.pdf) details for each applicant
- **Help applicants prepare for start of services** 
	- Do you need details from the applicant?
	- Does the applicant need details from you?
- **If funding is reduced or denied, discuss a** possible appeal of the USAC decision

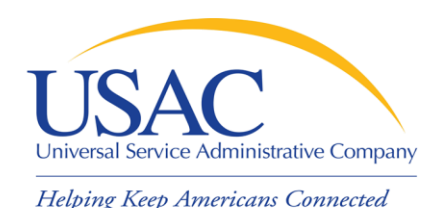

Annual Certification

- **[Form 473](http://www.universalservice.org/_res/documents/sl/pdf/473.pdf) Service Provider Annual** Certification (SPAC) Form
	- Must be filed each funding year
	- Filing enabled when Form 471 window opens in the fall
	- Must be on file with USAC before an invoice will be paid for that funding year
	- Contains program rule certifications

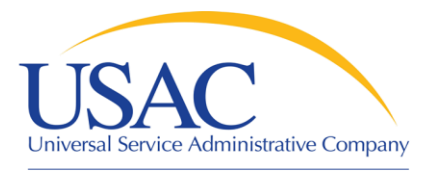

#### Form 473

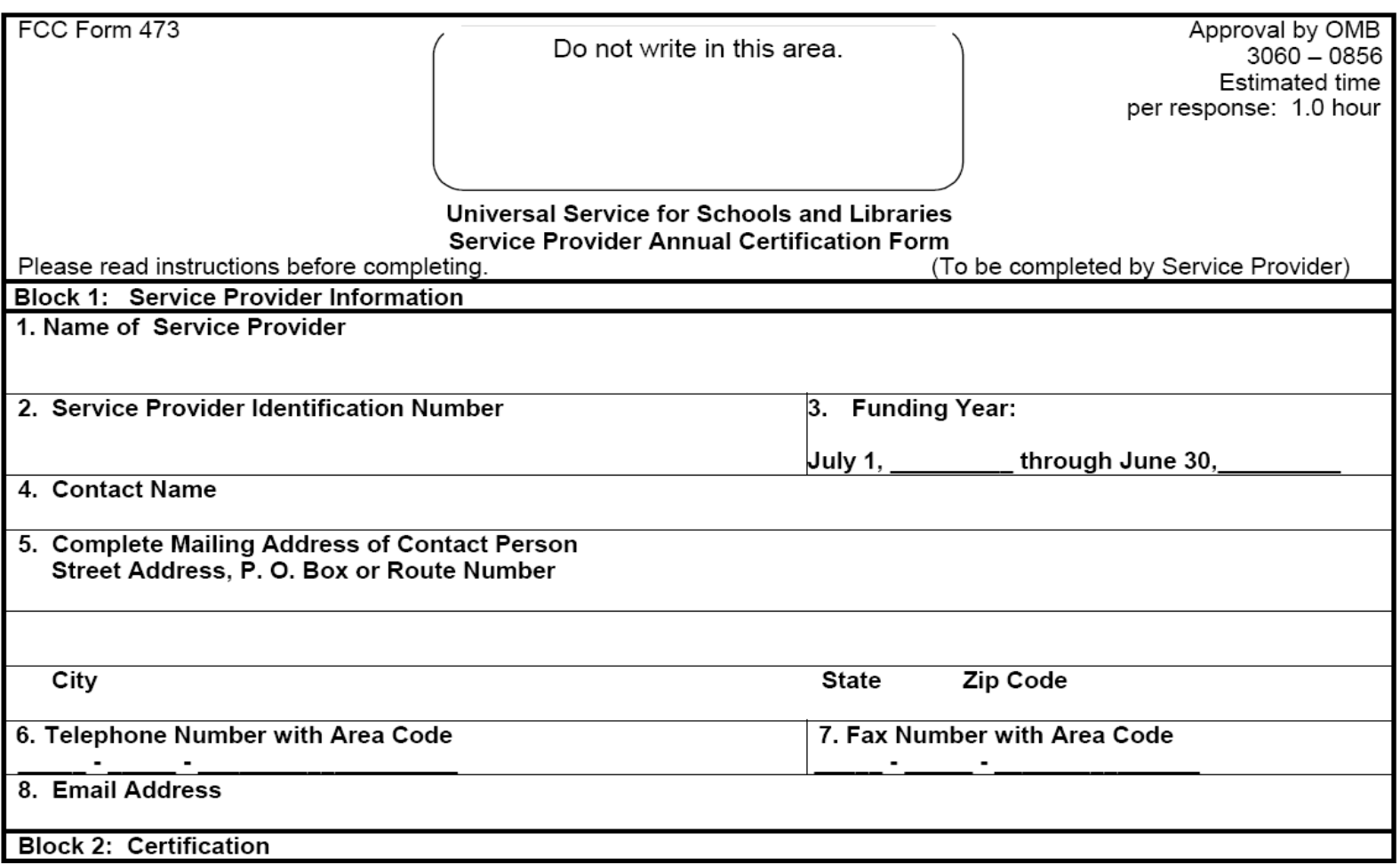

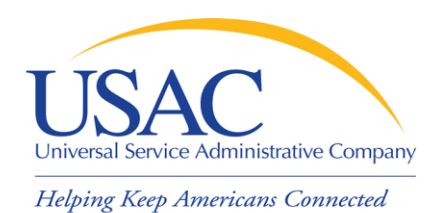

# Annual Certification - Tips

- If you plan to participate in the program in the upcoming funding year, file Form 473 early so you don't forget
- Read the certifications carefully and be sure you can certify truthfully
- Check the [SPIN Contact Search](http://www.sl.universalservice.org/Forms/SPIN_Contact_Search.asp) tool to verify that we have received and processed your form (funding year shows in SPAC column)

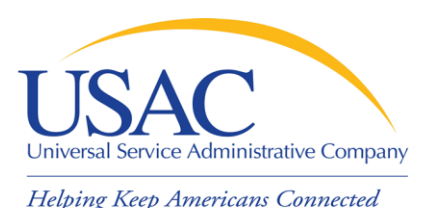

Start Service

- - Applicant files [Form 486](http://www.universalservice.org/_res/documents/sl/pdf/486.pdf) to indicate:
		- –Service Start Date for each Funding Request Number (FRN)
		- –Status of technology plan
		- –Status under the Children's Internet Protection Act (CIPA)
	- USAC will not pay invoices unless a Form 486 has been successfully processed

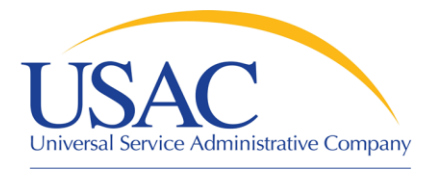

#### Form 486

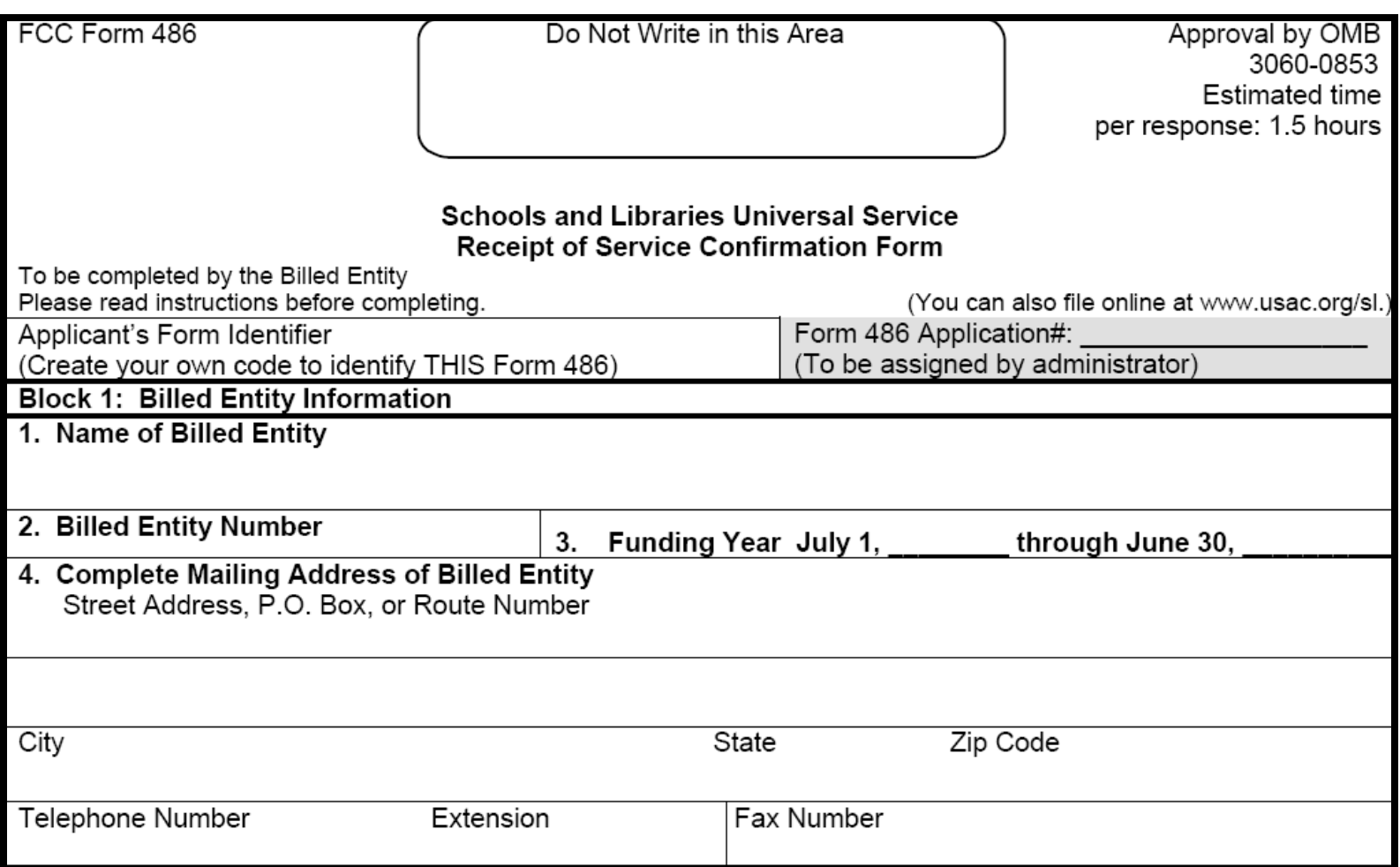

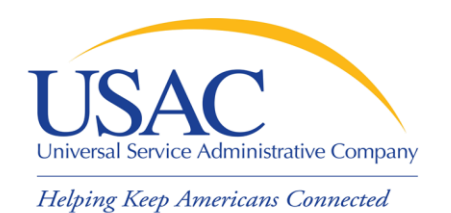

## Start Service – Tips

- **Encourage applicants to file Form 486 early if** they are eligible
- Notify applicants if services have started and no Form 486 has been filed
- If you are concerned, ask applicants about the status of their technology plans and their compliance with CIPA
- Reach an understanding about the definition of the service start date for each FRN

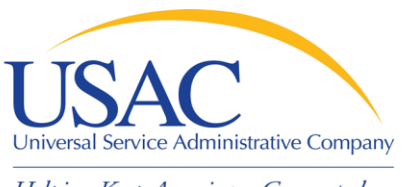

Invoicing

- Helping Keep Americans Connected
	- Two invoicing methods:
		- Service Provider Invoice (SPI) Form 474
			- Filed by service provider after billing applicant for non-discount share
		- Billed Entity Applicant Reimbursement (BEAR) Form 472
			- Filed by applicant with service provider's approval after applicant has paid for service in full
			- USAC sends funds to service provider who then reimburses applicant
		- First invoice for an FRN sets the invoicing method for that FRN

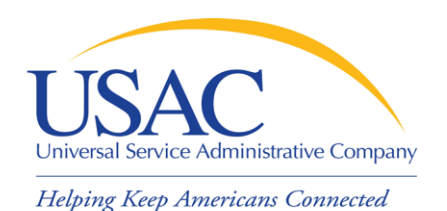

# SPI Forms – Tips

- Bill the applicant for the non-discount share
	- –Program rules require the applicant to pay the non-discount share
- Allow plenty of time for the first SPI to be processed by USAC
- Respond promptly to USAC requests
	- –Service checks
	- Documentation

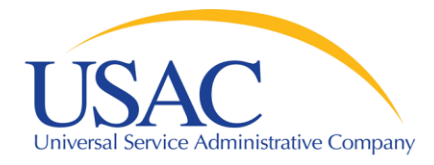

#### Form 474

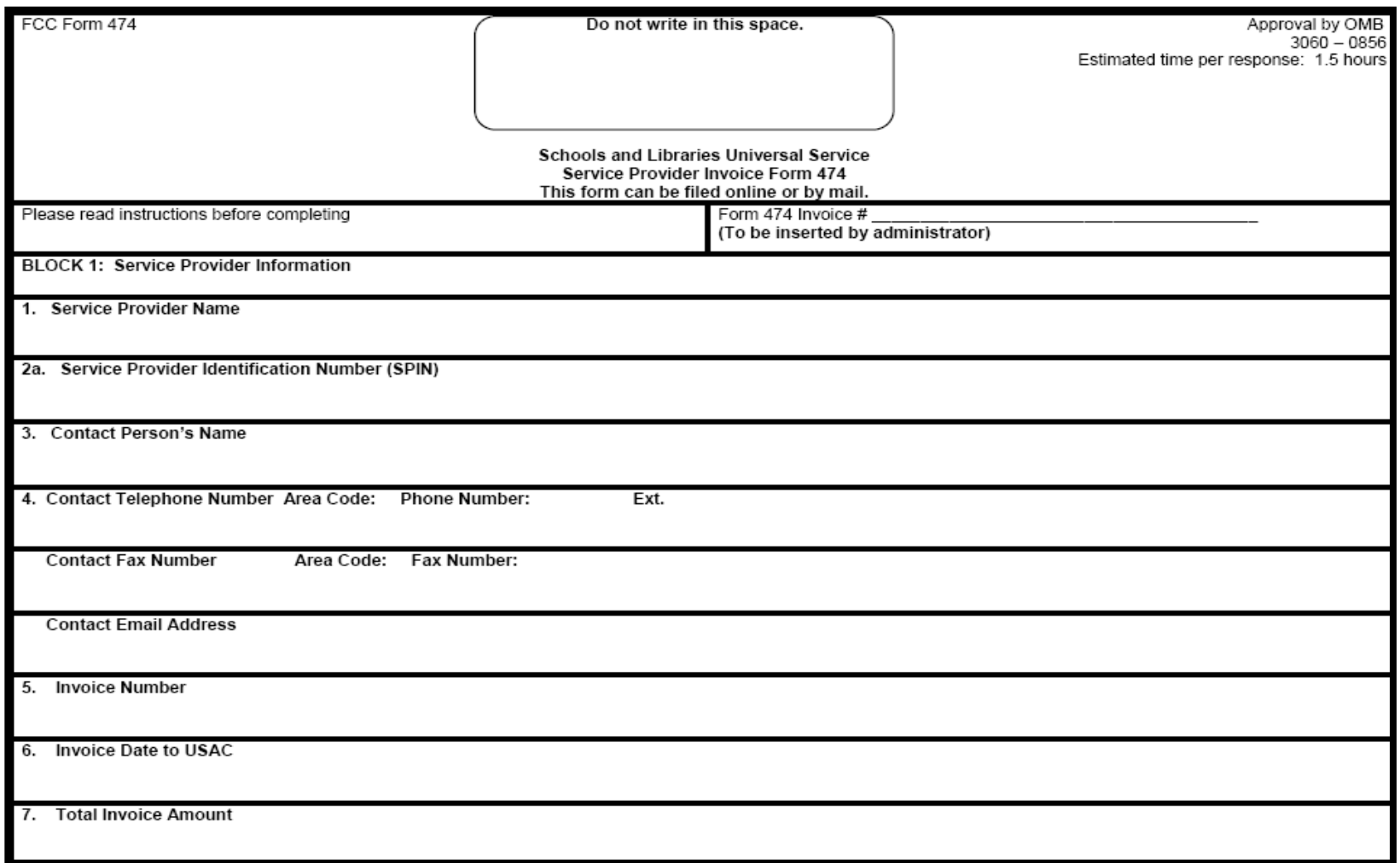

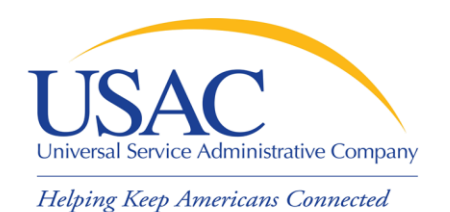

## BEAR Forms – Tips

- Bill the applicant for the full cost of the products and services on the BEAR
- Remind the applicant to pay in full before submitting BEAR
- Remind the applicant not to wait until the last minute to file a BEAR
- Review the BEAR before you certify it
- Pass a BEAR reimbursement to the applicant within 20 days of receiving it

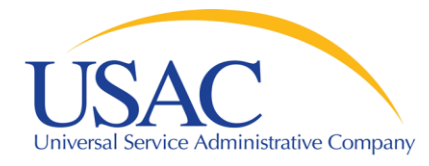

#### Form 472

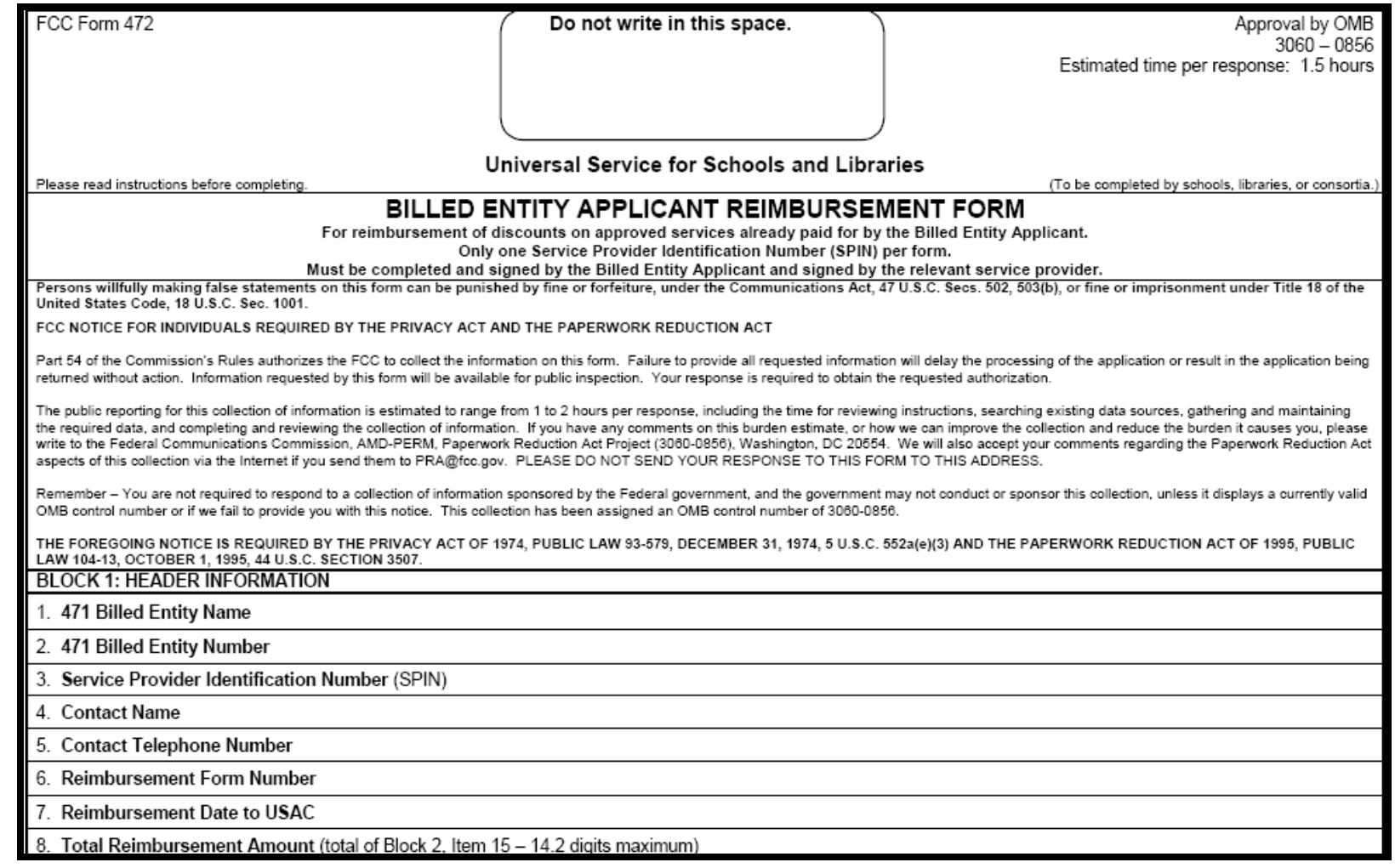

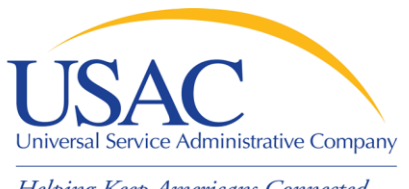

#### Resources

- USAC website [www.usac.org](http://www.usac.org/)
	- Schools and Libraries (program guidance)
	- Fund Administration (Form 498 and payments)
- **Service provider conference calls**
- **Schools and Libraries News Briefs**
- **Tip Sheets**
- **Training sessions and archived trainings**
- Handouts and pamphlets

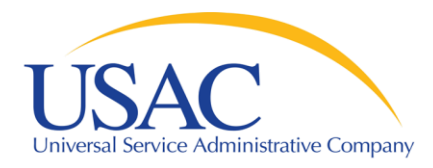

#### USAC Website

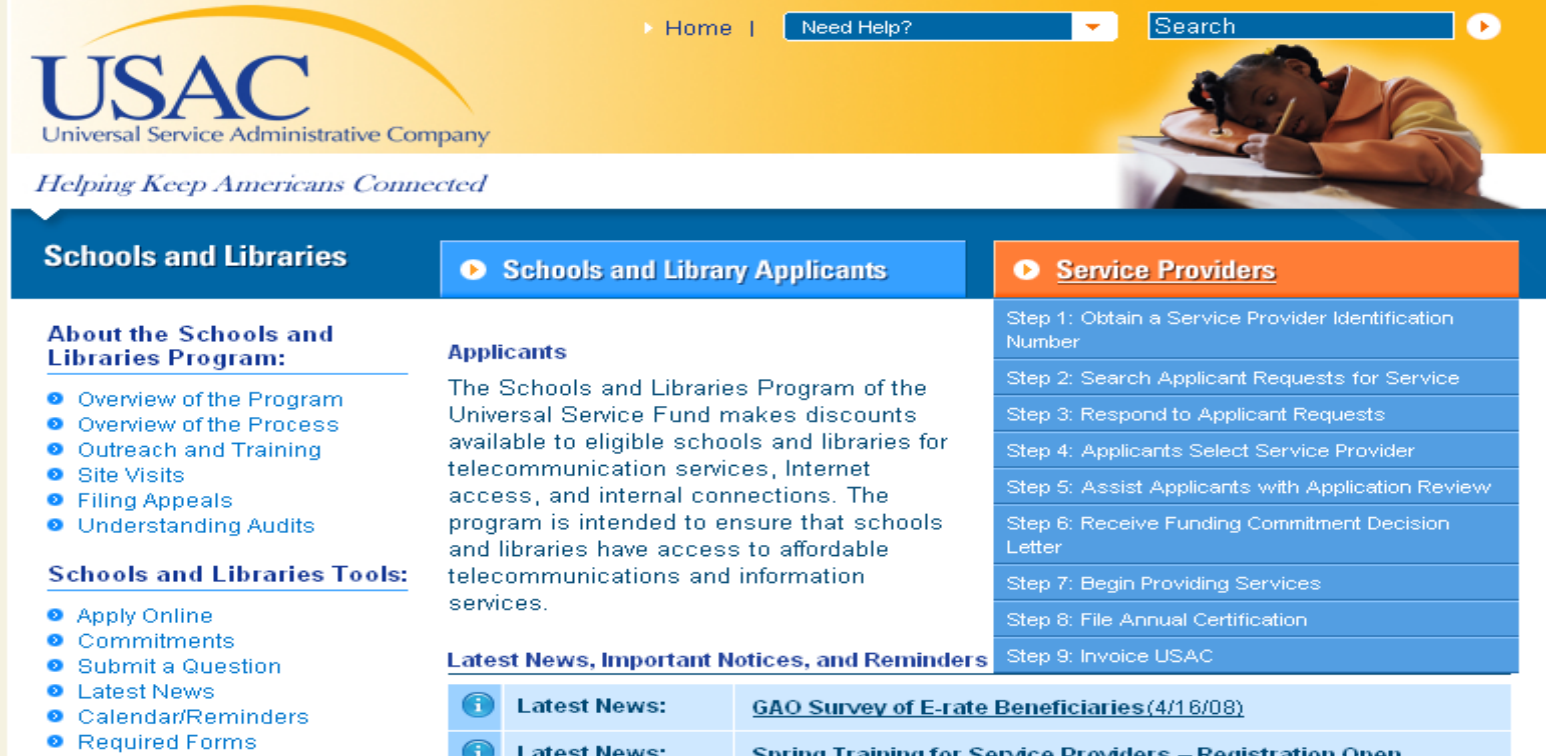

- **O** Reference Area
- **8** Search Tools
- **O** Changes and Corrections
- **O** Suspensions and **Debarments**
- **O** Program Compliance -Whistleblower Hotline
- **O** Submitting A Complaint

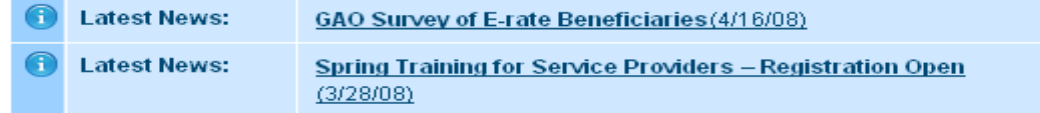

Last modified on 4/25/2008

@1997-2008, Universal Service Administrative Company, All Rights Reserved. Home | Privacy Policy | Sitemap | Website Feedback | Website Tour | Contact Us

#### 43

#### www.usac.org

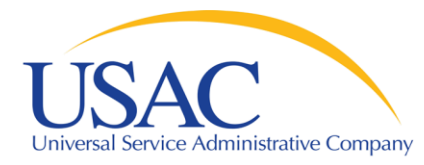

#### Questions?